# Recurrent Neural Networks

### **Danna Gurari**

University of Texas at Austin
Spring 2020

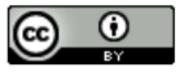

### Review

- Last week:
  - History of Convolutional Neural Networks (CNNs)
  - CNNs Convolutional Layers
  - CNNs Pooling Layers
- Assignments (Canvas):
  - Project pre-proposal due yesterday
  - Project proposal next week
- Questions?

# Today's Topics

Machine Learning for Sequential Data

Recurrent Neural Networks (RNNs)

Training Deep Neural Networks: Hardware & Software

• Lab

# Today's Topics

Machine Learning for Sequential Data

Recurrent Neural Networks (RNNs)

Training Deep Neural Networks: Hardware & Software

Lab

# Sequence Definition: Data of Arbitrary Length

e.g., Document

THE SEATTLE PRESS-TIMES, TUESDAY, JUNE 16, 1891.

#### SEATTLE SHIP CANAL

Survey Authorized by Congress Completed.

Canal Should be Built and Controlled by Government

Statement to Secretary of War by Chamber of Commerce.

ADVANTAGES TO ASIATIC POINTS.

#### Commercial Interests of Northwest Make it Imperative.

The board of trustees of the chamber of commerce, at their meeting this morning. listened to the reading of the report of the Lake Washington and Lake Union canal committee. The memorial prepared by the committee to the honorable secretary of war was adopted, and the paper will be forwarded at once.

Following is the paper:

The survey authorized by congress of the proposed ship canal to connect Lake Washington and Lake Union with Puget Sound at Seattle, having been completed, the attention of the honorable the secretary of war is respectfully invited to the following statement presenting some of the reasons why this canal should be

The city of Seattle is situated almost in the center of Puget Sound region and has a frontage on salt water of more than six miles. Lake Washington lies abreast of the city to the eastward, parallel with the Sound, and stretches north and south 25 miles. Deeply embayed by a cordon of mountains, its surface is always smooth and safe; its shores are bold but not rocky, its waters are ample depth, soundings showing in places 100 fathoms. Its width near its central section is four miles and the average nearly three, affording ample room for handling vessels of the largest size. The absence of tides and currents renders its waters almost tranquil and of

even stage, and preserves its banks without washing. Its outlet by an easy chan-nel enters the Sound almost within the

Bordered with fertile lands, backed with nexhaustible forests of finest timber and immense fields of coal, iron and the pre-cious minerals, the situation of this lake has not failed to attract the attention of every one versed in the ways of business or commerce who has visited the region.

Another such body of fresh water, lying within two miles of a noble ocean roadstead with which it may easily be joined, capable of being converted into anchorage ground for the fleets of the world, does not exist elsewhere; it would seem to have been provided by nature as a complement to our harbor system, which it will make perfect in its every feature.

#### A Focus of Great Enterprises,

Puget Sound having been for many years marked as the seat of coming great the last decade, the focus of enterprise looking to the realization of its future. have selected its waters for termini of their systems. Already two of them are estab ishing ocean steamship lines to Asia and the Oriental islands.

From all parts of the world come fleets of vessels to this island sea to compete for the cargoes which lie close at hand or arrive as freights of railways spanning the continent. The tide of progress in trade and commerce is so rapid as to run shead of the facilities provided, and such is likely to be the case for years to come. The

A cursory glance at the resources of the state show good reasons for faith in its fu-

The wheat yield of 1890 was about 20,000,000 bushess; that for the current year is estimated at over 25,000,000 bushels. The capacity of the natural wheat fields of the state is conservatively placed at 200,-000,000 bushels per year. Oats, barley, hay, fruits of all kinds, every farm crop, reward the husbandman with prodigious

The lumber cut of the state for 1890 was 1,222,830,042 feet, an increase of 538,647,-1,32,50,042 feet, in interest of society, od of feet over the preceding year; nearly 100 per cent. This does not include the lumber cut into laths, pickets, etc., estimated at 164,185,800 feet.

The coal output of the state for 1890 was 1,349,773 tons; an increase of 438,246 tons, or about 50 per cent for the year.

less in extent and the business of shipping coal is in its infancy. The amount of coal mined hereafter will be limited only by

Iron ores of the best quality—fit for steel making-cover an immense field. Works for its manufacture are in course of construction at several points

The precious metals are distributed over a wide area and promise enormous development of wealth. Gold, silver, lead, copper, tin, asbestos, graphite, limestone, marble, granite, sandstone, are to be added to iron and coal. All these combined furnish an opulence of mineral resources rarely encountered in a single field.

A state possessing unrivaled agricultural advantages, and having superadded to these such incomparable wealth in timber and minerals, cannot fail to develop manu facturing interests on a gigantic scale. Such development is already entered upon.

With the completion of the railway systems now speeding to their terminals at this point, the state will have an enjoyment of transportation lines greater and more perfect than any one state has hitherto equipped. She will be prepared to handle with utmost dispatch the traffic which throngs at her gates.

Great as the outlook for domestic trade may appear, it does not exceed the just for foreign commerce.

The trade of China alone is conservavely estimated at \$150,000,000 annually. That country has just begun to make use of American products in large amounts. Every year she adds to her demands for timber and flour and manufactured goods. But the special field for expansion of trade is in manufactures of iron and steel. A without railways, her manifest estiny is to develop, on a scale demandno enormous consumption of iron and steel, these modern means of improving civilization. Asiatic Russia has already entered upon this work in her posses

Australia is opening wide doors to American trade and cargoes to her ports multiply yearly in astonishing ratio.

Japan and the coast countries are adding steadily to the volume of commercial business with our people. In South Ameri-can countries, several of them possessing mense timberless savannas, the lumber of Puget Sound finds a profitable and growing market. This trade is apparently only in its incipiency, and is being aug-

Machinery, domestic utensils, manufac-

tures of iron and wood, every product of our workshops, whether made on the Pacific or coming by rail from Eastern centers, are now to be added to the list of articles for trade with the South American states-a people rich in resource but possessing meagre manufactures. Return cargoes of sugars, coffee, spices, precious woods, dyestuffs, gums, tropical fruits and nitrates will seek these waters for distribution by the railways to inland points.

The Nicaraguan canal, a necessity of the mes and certain now of speedy construc ion, will open the door to a vast tide of merce to the Atlantic seaboard, from orts both from the United States and uth America. It will reduce by onehalf the distance to European ports and bring a mighty current of traffic from that

Thus from Asia, the greater islands of the southern ocean, the rich East India ports, the immense stretch of the Atlantic seaboard, the fruitful lands of Western Europe, a rising volume of commercial business is sweeping this way, and must be received and cared for in Puget Sound, or else surrendered to our active and demined competitors to the north of us.

#### Commercial Expansion

It is not too much to assert that a commercial expansion equal to that now exist-ing at the port of New York is impending ing at the port of New York is impensing for these waters. A far greater shore line than that port has, will be essential for the proper accommodation of the deek and wharves required here for the reason that nearly the entire shipping of the Pa-cific coast must find harbor facilities at a few ports, embracing Puget Sound, San Francisco and the mouth of the Columbia river; whereas, many good harbors exist radius of New York.

Australia and all of Oceanica lie nearer to Puget Sound than to England, on the Pacific side; the Malay peninsula makes the half-way point. Japan and all Northern Asia are thousands of miles nearer to us Asia are thousands of miles nearer to us than to London. Our commerce is now within less than three weeks of the coast of China. Statistics show that New York by way of Puget Sound is 1400 miles nearer to Canton than is Liverpool, and about 4000 miles nearer Shanghai.

#### Advantages in Distances.

Puget Sound has also the advantage in stance to Asiatic points over San Fran-sco. The following table of distances, culled from Prof. Ruffer's interesting report upon the state of Washington, pre-

e.g., Images

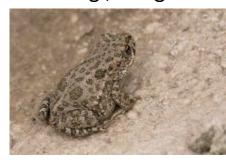

e.g., Time-Series Data

### Dow Jones Industrial Average

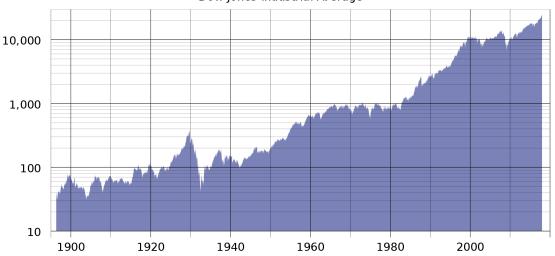

e.g., sentences, audio samples, brain waves, radio waves, air temperature

### Properties of Sequences?

e.g., Document

THE SEATTLE PRESS-TIMES, TUESDAY, JUNE 16, 1891.

#### SEATTLE SHIP CANAL

Survey Authorized by Congress Completed.

Canal Should be Built and Controlled by Government.

Statement to Secretary of War by Chamber of Commerce.

ADVANTAGES TO ASIATIC POINTS.

#### Commercial Interests of Northwest Make it Imperative.

The board of trustees of the chamber of commerce, at their meeting this morning, listened to the reading of the report of the Lake Washington and Lake Union canal committee. The memorial prepared by the committee to the honorable secretary of war was adopted, and the paper will be forwarded at once.

Following is the paper

The survey authorized by congress of the proposed ship canal to connect Lake Washington and Lake Union with Puget Sound at Seattle, having been completed, the attention of the honorable the secretary of war is respectfully invited to the following statement presenting some of the reasons why this canal should be considered.

The city of Seattle is situated almost in the center of Puget Sound region and has a center of Puget Sound region and has a center of sound and region and has a center of sound and see the seed of the city to the castward, parallel with the Sound, and stretches north and south 25 miles. Deeply embayed by a cordon of mountains, its surface is always smooth and safe; its shores are bold but not rocky, its waters are ample depth, soundings showing in places 100 fathoms. Its width near its central section is four miles and the average nearly three, affording ample room for handling vessels of the largest size. The absence of tides and currents renders its waters almost tranquil and of

even stage, and preserves its banks without washing. Its outlet by an easy channel enters the Sound almost within the present city limits.

Bordered with fertile lands, backed with inexhaustible forests of finest timber and immense fields of coal, iron and the precious minerals, the situation of this lake has not failed to attract the attention of every one versed in the ways of business or commerce who has visited the region.

Another such body of fresh water, lying within two miles of a noble ocean road-stead with which it may easily be joined, capable of being converted into anchorage ground for the fleets of the world, does not exist elsewhere; it would seem to have been provided by nature as a complement to our harbor system, which it will make perfect in its every feature.

#### A Focus of Great Enterprises.

Puget Sound having been for many years marked as the seat of coming great commercial expansion has become, within the last decade, the focus of enterprise looking to the realization of its future. Four great transcontinental railway, lines have selected its waters for termin of their systems. Already two of them are establishing ocean steamship lines to Asia and the Oriental silands.

From all parts of the world come fleets of vessels to this island set ac compete for the cargoes which lie close at hand or arrive as freights of railways spanning the continent. The tide of progress in trade and commerce is no rapid as to run about a definition of the continuation of the continuation of

A cursory glance at the resources of the state show good reasons for faith in its future:

The wheat yield of 1800 was about 20,000,000 bushels; that for the current year
is estimated at over 25,000,000 bushels.
The capacity of the natural wheat fields of
the state is conservatively placed at 200,000,000 bushels per year. Oats, barley,
hay, fruits of all kinds, every farm crop,
reward the husbandman with prodigious
returns.

The lumber cut of the state for 1890 was 1, 222,830,042 feet, an increase of 588,647,-042 feet over the preceding year, nearly 100 per cent. This does not include the lumber cut into laths, pickets, etc., estimated at 164,185,800 feet.

The coal output of the state for 1890 was 1,349,773 tons; an increase of 438,246 tons, or about 50 per cent for the year.

The coal measures are practically limitless in extent and the business of shipping coal is in its infancy. The amount of coal mined hereafter will be limited only by the demand for it.

Irop orcs of the best quality—fit for steel making—cover an immense field. Works for its manufacture are in course of construction at several points.

The precious metals are distributed over a wide area and promise enormous development of wealth. Gold, silver, lead, copper, tin, asbestos, grasphite, limestone, marble, granite, sandstone, are to be added to iron and coal. All these constined furnish an opulence of mineral resources rarely encountered in a single field.

A state possessing unrivaled agricultural advantages, and having superadded to these such incomparable wealth in timber and minerals, cannot fail to develop manufacturing interests on a gigantic scale Such development is already entered upon.

With the completion of the railway systems now speeding to their terminals at this point, the state will have an enjoyment of transportation lines greater and more perfect than any one state has hithcrate equipped. She will be prepared to handle with utmost dispatch the traffic which throngs at her gates.

#### Scope of Foreign Commerce

Great as the outlook for domestic trade may appear, it does not exceed the just scope for foreign commerce.

The trade of China alone is conservatively estimated at \$150,000,000 annually. That country has just begun to make use of American products in large amounts. Every year she adds to her demands for timber and flour and manufactured goods. But the special field for expansion of trade is in manufactures of iron and steel. A country without railways, her manifest destiny is to develop, on a scale demandding enormous consumption of improving the common consumption of improving the common consumption of improving the consumption of the property of the contraction of the consumption of the protection of the consumption of the prosent of the consumption of the protection of the consumption of the protection of the consumption of the protection of the consumption of the protection of the consumption of the protection of the consumption of the protection of the consumption of the protection of the protection of the consumption of the protection of the protecti

Australia is opening wide doors to American trade and cargoes to her ports multiply yearly in astonishing ratio.

Japan and the coast countries are adding steadily to the volume of commercial business with our people. In South American countries, several of them possessing immense timberless savannas, the lumber of Paget Sound finds a profitable and growing market. This trade is apparently only in its incipiency, and is being augmented constantly.

Machinery, domestic utensils, manufac-

tures of iron and wood, every product of our workshops, whether made on the Pacific or coming by rail from Eastern centers, are now to be added to the list of articles for trade with the South American states—a people rich in resource but possessing meagre manufactures. Return cargoes of sagars, coffee, spices, precious woods, dysetuffs, gums, tropical fruits and nitrates will seek these waters for distribution by the railways to inland points.

The Nicaraguan canal, a necessity of the times and certain now of speedy construction, will open the door to a vast tide of commerce to the Atlantic seaboard, from ports both from the United States and South America. It will reduce by one-half the distance to European ports and bring a mighty current of traffic from that country.

This from Asia, the greater islands of the southern ocean, the rich East India ports, the iumense stretch of the Atlantic scaboard, the fruitful lands of Western Europe, a rising volume of commercial business is sweeping this way, and must be received and cared for in Puyet Sound, or else surrendered to our active and determined competitors to the north of us.

#### Commercial Expansion.

It is not too much to assert that a commercial expansion equal to that now existing at the port of New York is impending at the port of New York is impending the port of New York is impending to the New York is impending to the New York. A far greater shore like that that port has, will be essential for the proper accommodation of the decks and wharves required here for the reason that nearly the entire shipping of the Pacific coast must find harbor facilities at a few ports, embracing Puget Sound, as Prancisco and the mouth of the Columbia river; whereas, many good harbors exist on the Atlantic seaboard within easy radius of New York.

Australia and all of Oceanica lie nearer to Puget Sound than to England, on the Pacific side; the Malay peninsula makes the half-way point. Japan and all Northern Asia are thousands of miles nearer to us than to London. Our commerce is now within less than three weeks of the coast of China. Statistics show that New York by way of Puget Sound is 1400 miles nearer to Canton than is Liverpool, and about 4000 miles nearer Shanghai.

#### Advantages in Distances.

Puget Sound has also the advantage in distance to Asiatic points over San Francisco. The following table of distances, culled from Prof. Ruffer's interesting report upon the state of Washington, pre-

Concluded on next page.

- \* Elements of a sequence occur in a certain order
- \* Elements depend on each other

e.g., Images

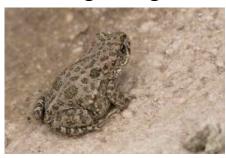

e.g., Time-Series Data

#### Dow Jones Industrial Average

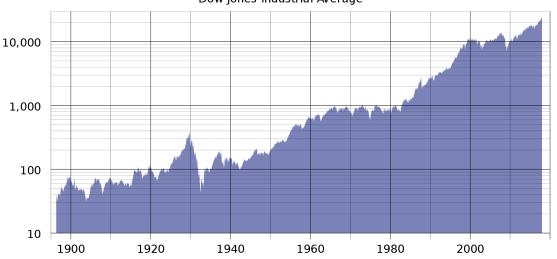

e.g., sentences, audio samples, brain waves, radio waves, air temperature

### Sequence Sources

- \* Elements of a sequence occur in a certain order
- \* Elements depend on each other

#### **AUDIO**

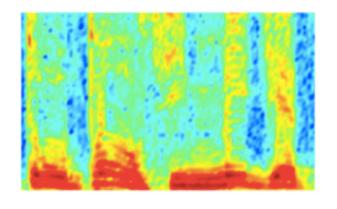

Audio Spectrogram

### **IMAGES**

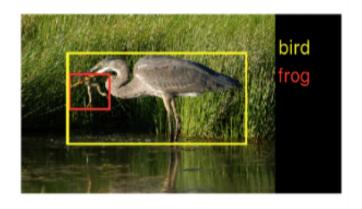

Image pixels

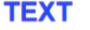

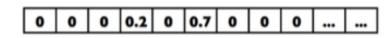

Word, context, or document vectors

# Sequence Applications: One-to-Many

• **Input**: fixed-size

• Output: sequence

• e.g., image captioning

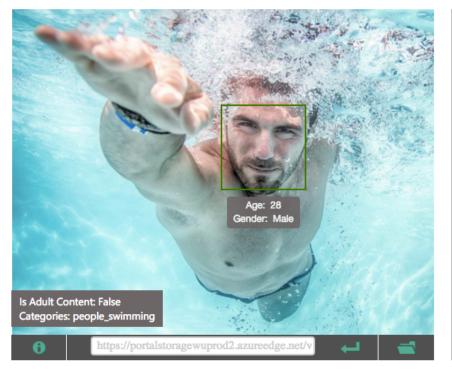

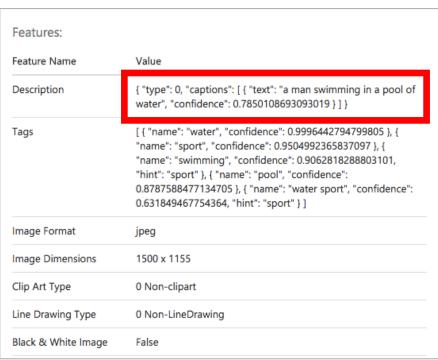

Captions: https://www.microsoft.com/cognitive-services/en-us/computer-vision-api

### Sequence Applications: Many-to-One

• **Input**: sequence

• Output: fixed-size

 e.g., sentiment analysis (hate? love?, etc)

### CRITIC REVIEWS FOR STAR WARS: THE LAST JEDI

All Critics (371) | Top Critics (51) | Fresh (336) | Rotten (35)

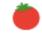

What's most interesting to me about The Last Jedi is Luke's return as the mentor rather than the student, grappling with his failure in this new role, and later aspiring to be the wise and patient teacher.

December 26, 2017 | Rating: 3/4 | Full Review...

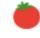

Fanatics will love it; for the rest of us, it's a tolerably good time.

December 15, 2017 | Rating: B | Full Review...

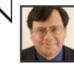

#### **Peter Rainer**

Christian Science Monitor

Top Critic

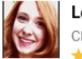

#### Leah Pickett

Chicago Reader

Top Critic

https://www.rottentomatoes.com/m/star\_wars\_the\_last\_jedi

## Sequence Applications: Many-to-Many

• Input: sequence

• Output: sequence

• e.g., language translation

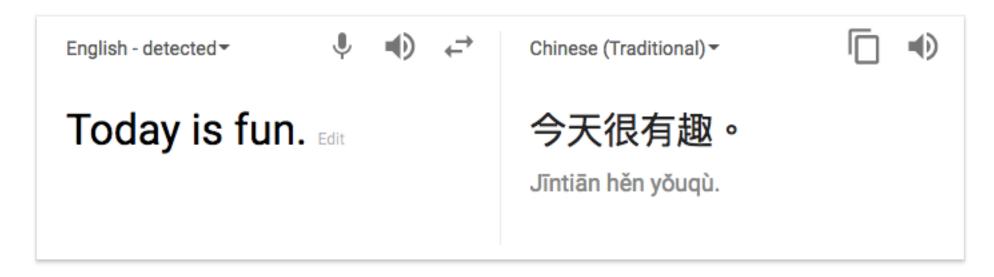

## Breakout Discussion: Sequence Applications

1. What are other examples of "one-to-many" applications?

- 2. What are other examples of "many-to-one" applications?
- 3. What are other examples of "many-to-many" applications?

# Today's Topics

Machine Learning for Sequential Data

Recurrent Neural Networks (RNNs)

Training Deep Neural Networks: Hardware & Software

Lab

## RNN History

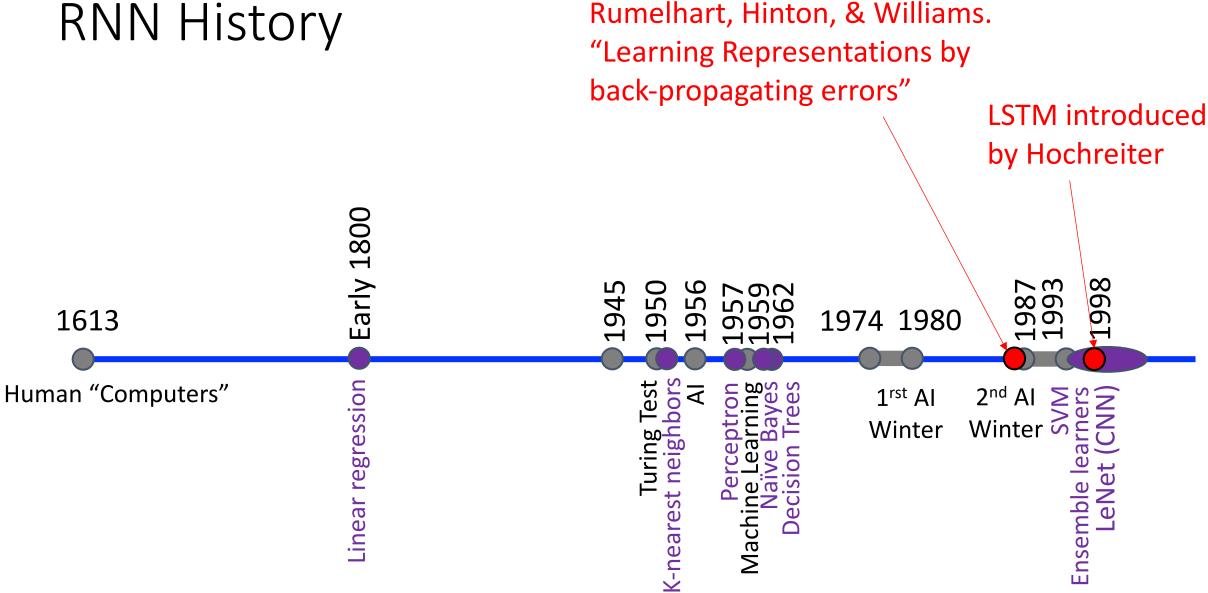

### Recall: Feedforward Neural Networks

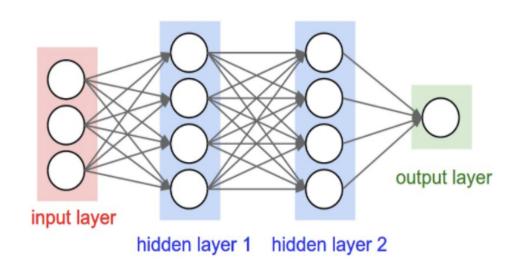

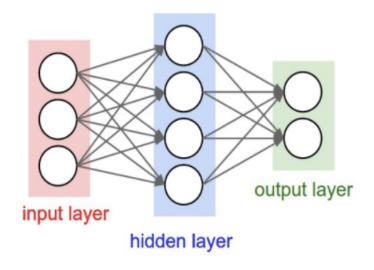

Problem: many model parameters!!

Problem: no memory of past since weights learned independently

Each layer serves as input to the next layer with no loops

Figure Source: http://cs231n.github.io/neural-networks-1/

## Recurrent Neural Networks (RNNs)

Main idea: use hidden state to capture information about the past

#### **Feedforward Network**

Each layer receives input from the previous layer with no loops

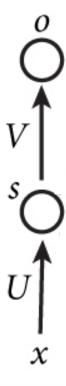

#### **Recurrent Network**

Each layer receives input from the previous layer and the output from the previous time step

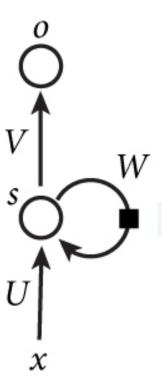

### RNN

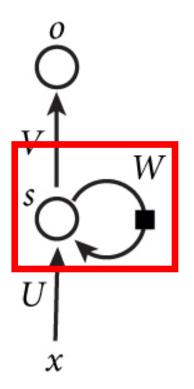

### RNN: Time Step 1

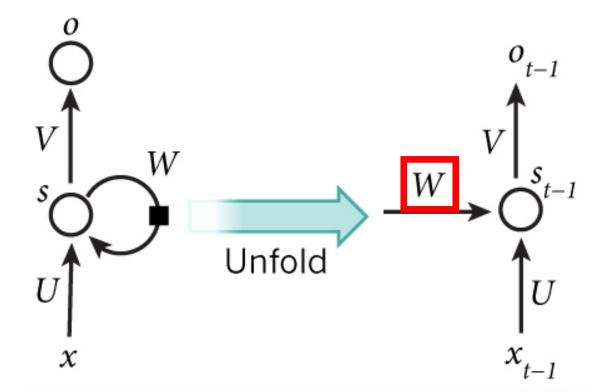

## RNN: Time Step 2

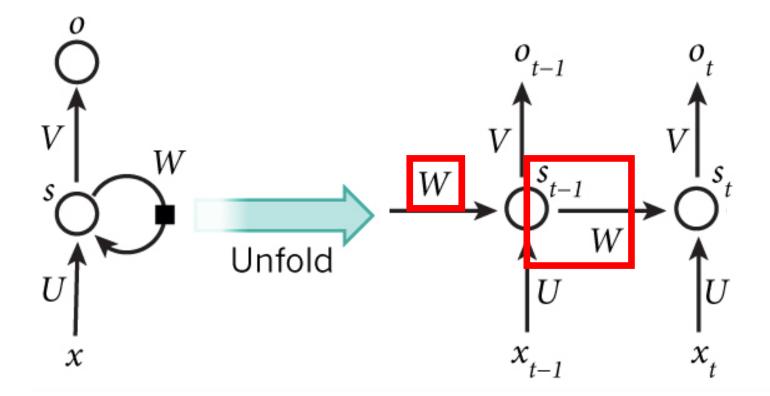

### RNN: Time Step 3

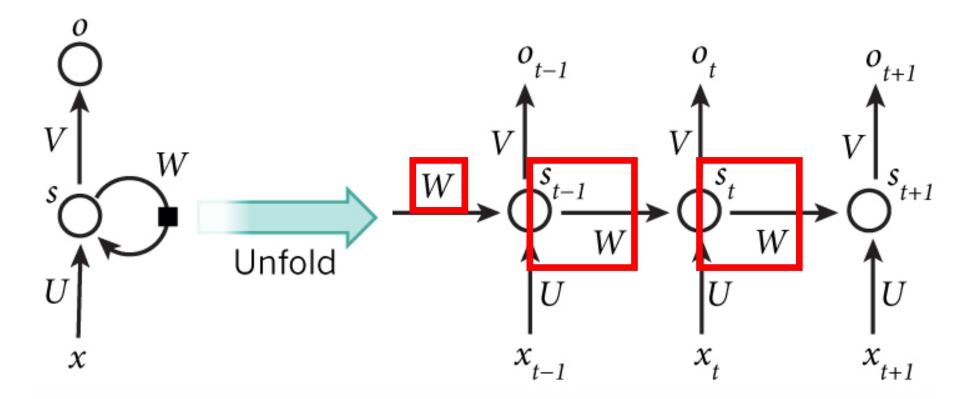

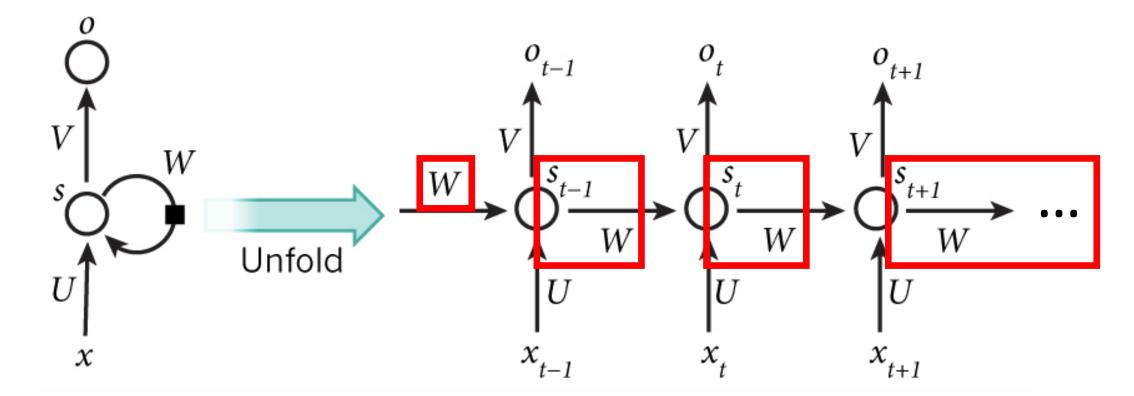

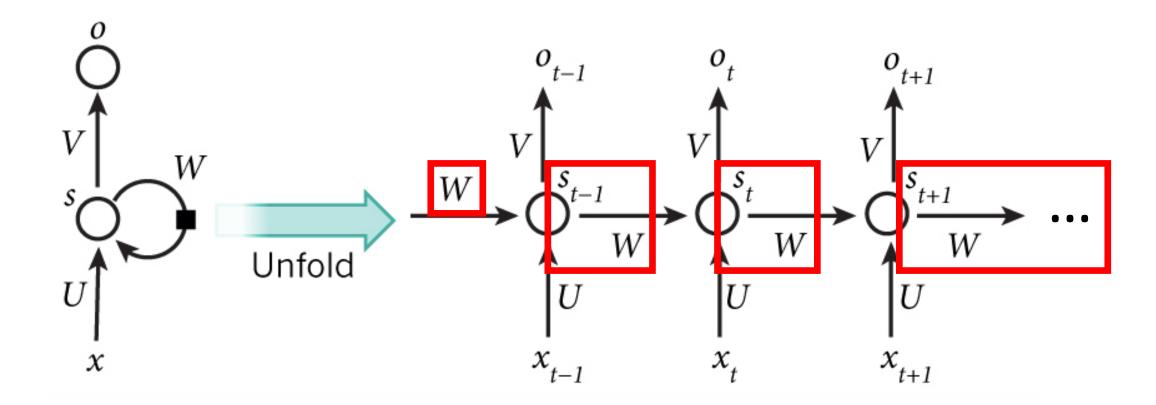

• Main idea: use hidden state to capture information about the past

Recurrence formula applied at every time step:

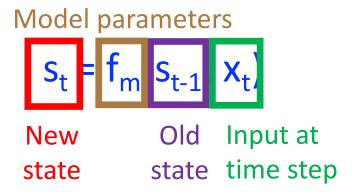

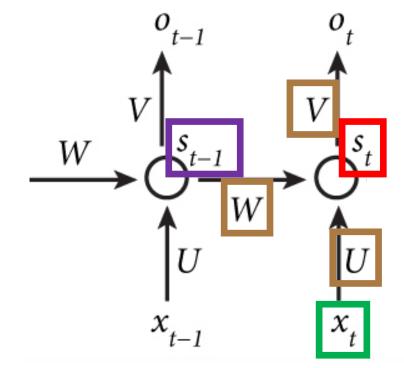

• Main idea: use hidden state to capture information about the past

Recurrence formula applied at every time step:

Model parameters  $S_{t} = f_{m} S_{t-1} X_{t}$ New Old Input at state state time step

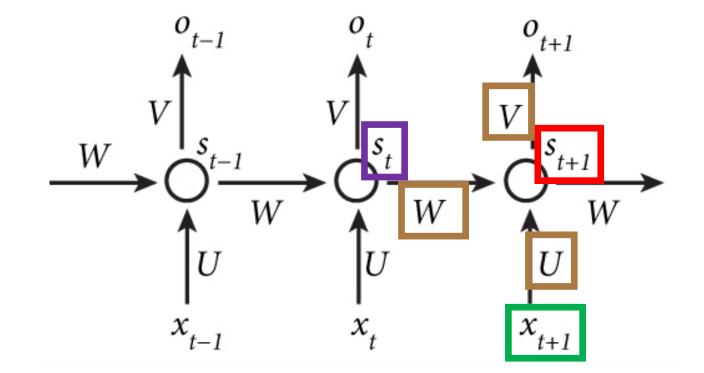

### RNN: Model Parameters and Inputs

- All layers share the same model parameters (U, V, W)
  - What is different between the layers?

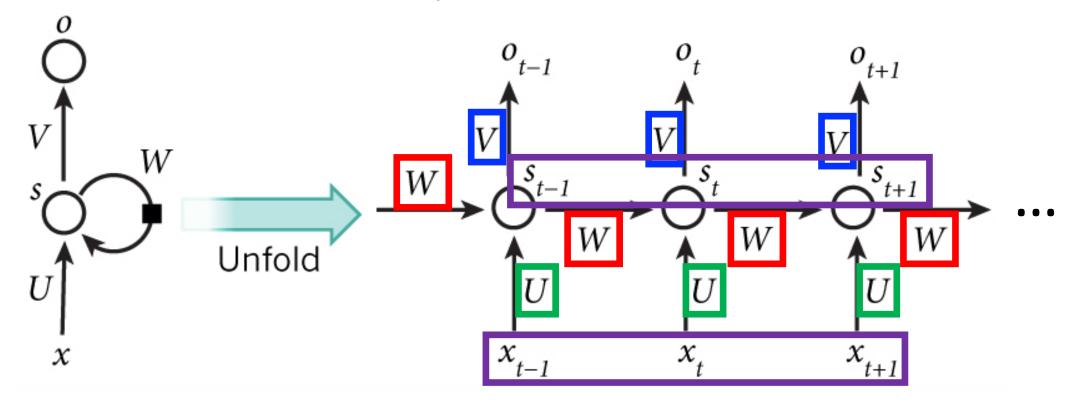

### RNN: Model Parameters and Inputs

How many hidden layers are in this neural network example? How many sets of input does each neuron in a RNN receive?

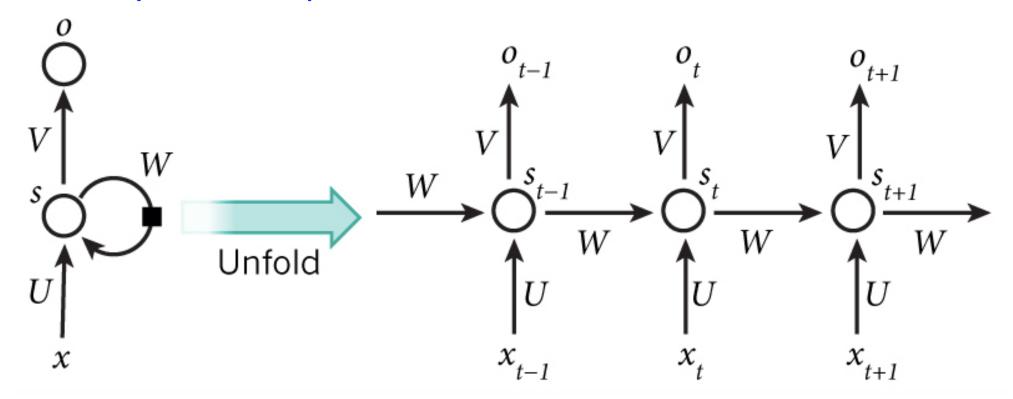

### RNN: Advantages

- Overcomes problem that weights of each layer are learned independently by using previous hidden state
- Overcomes problem that model has many parameters since weights are shared across layers

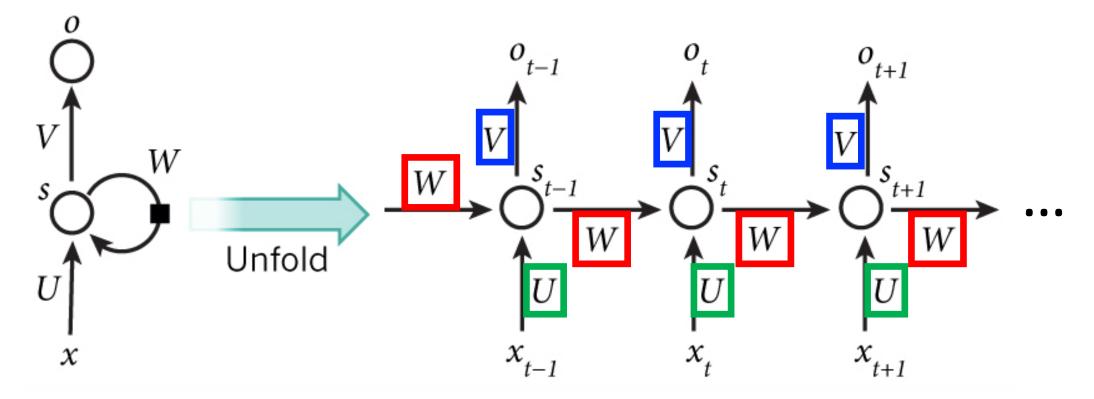

## RNN Example: Predict Sequence of Characters

- Goal: predict next character in text
- Training Data: sequence of characters represented as one-hot vectors

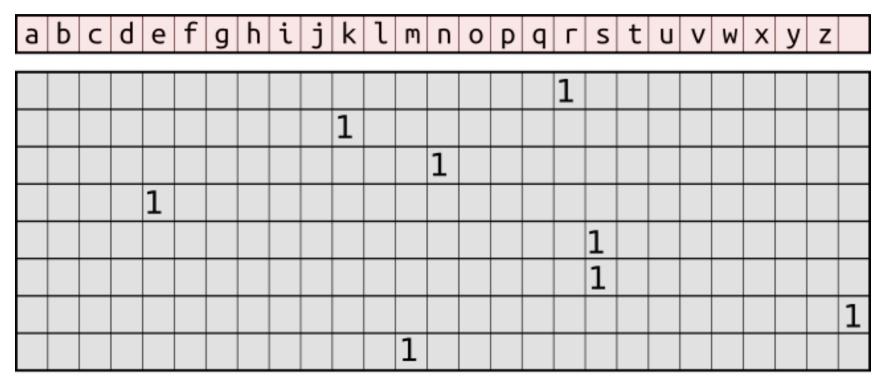

https://hjweide.github.io/char-rnn

# RNN Example: Predict Sequence of Characters; e.g., To Write a Wikipedia Page

#### **Training Input**

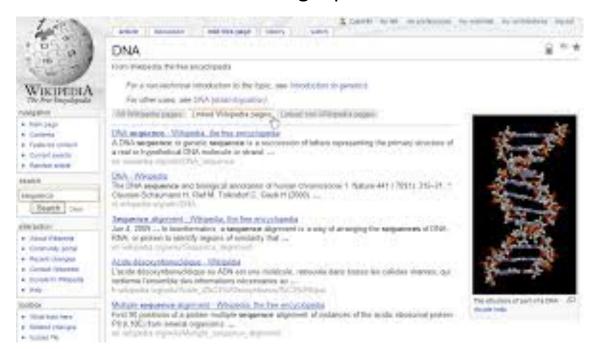

#### **Predicted Output**

Naturalism and decision for the majority of Arab countries' capitalide was grounded

by the Irish language by [[John Clair]], [[An Imperial Japanese Revolt]], associated with Guangzham's sovereignty. His generals were the powerful ruler of the Portugal in the [[Protestant Immineners]], which could be said to be directly in Cantonese Communication, which followed a ceremony and set inspired prison, training. The emperor travelled back to [[Antioch, Perth, October 25 21]] to note, the Kingdom of Costa Rica, unsuccessful fashioned the [[Thrales]], [[Cynth's Dajoard]], known in western [[Scotland]], near Italy to the conquest of India with the conflict. Copyright was the succession of independence in the slop of Syrian influence that was a famous German movement based on a more popular servicious, non-doctrinal and sexual power post. Many governments recognize the military housing of the [[Civil Liberalization and Infantry Resolution 265 National Party in Hungary]], that is sympathetic to be to the [[Punjab Resolution]] (PJS)[http://www.humah.yahoo.com/guardian. cfm/7754800786d17551963s89.htm Official economics Adjoint for the Nazism, Montgomery was swear to advance to the resources for those Socialism's rule, was starting to signing a major tripad of aid exile. []

# RNN Example: Predict Sequence of Characters; e.g., To Write Like Shakespeare

Training Input (All Works of Shakespeare)

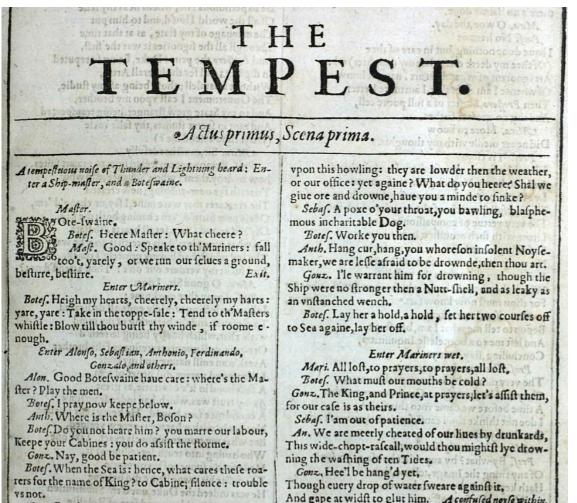

#### **Predicted Output**

#### PANDARUS:

Alas, I think he shall be come approached and the day When little srain would be attain'd into being never for And who is but a chain and subjects of his death, I should not sleep.

#### Second Senator:

They are away this miseries, produced upon my soul, Breaking and strongly should be buried, when I perish The earth and thoughts of many states.

#### DUKE VINCENTIO:

Well, your wit is in the care of side and that.

#### Second Lord:

They would be ruled after this chamber, and my fair nues begun out of the fact, to be conveyed, Whose noble souls I'll have the heart of the wars.

#### Clown:

Come, sir, I will make did behold your worship.

#### VIOLA:

I'll drink it.

# RNN Example: Predict Sequence of Characters; e.g., To Write Code

#### Training Input (C code on GitHub)

```
* Bad block management

    + - Heavily based on MD badblocks code from Neil Brown

     * Copyright (c) 2015, Intel Corporation.
     * This program is free software; you can redistribute it and/or modify it
     * under the terms and conditions of the GNU General Public License,
10
     * version 2, as published by the Free Software Foundation.
11
     * This program is distributed in the hope it will be useful, but WITHOUT
12
     * ANY WARRANTY; without even the implied warranty of MERCHANTABILITY or
     * FITNESS FOR A PARTICULAR PURPOSE. See the GNU General Public License for
14
15
     * more details.
16
17
    #include <linux/badblocks.h>
    #include <linux/seqlock.h>
    #include <linux/device.h>
    #include <linux/kernel.h>
    #include <linux/module.h>
    #include <linux/stddef.h>
    #include <linux/types.h>
    #include <linux/slab.h>
```

#### **Predicted Output**

```
* Increment the size file of the new incorrect UI FILTER group information
* of the size generatively.
static int indicate_policy(void)
 int error;
 if (fd == MARN EPT) {
    * The kernel blank will coeld it to userspace.
   if (ss->segment < mem total)</pre>
     unblock graph and set blocked();
     ret = 1;
   goto bail;
 segaddr = in SB(in.addr);
 selector = seg / 16;
 setup works = true;
 for (i = 0; i < blocks; i++) {
   seq = buf[i++];
   bpf = bd->bd.next + i * search;
   if (fd) {
     current = blocked;
 rw->name = "Getjbbregs";
 bprm self_clearl(&iv->version);
 regs->new = blocks[(BPF STATS << info->historidac)] | PFMR CLOBATHINC SECONDS << 12;
 return segtable;
```

http://karpathy.github.io/2015/05/21/rnn-effectiveness/ https://github.com/martin-gorner/tensorflow-rnn-shakespeare

# RNN Example: Predict Sequence of Characters; e.g., To Write Facebook Messages

Training Input

**Predicted Output** 

Facebook messages from...

# Hendrik J. Weideman

Ph.D. candidate at Rensselaer Polytechnic Institute

- 1. The meaning of life is to find them? Oh, I don't know if I would be able to publish a paper on that be climbing today, but it will definitely know what that makes sense. I'm sure they wanted to socialis that I am bringing or
- 2. What a cruel twist of fate, that we should be persuate that And cook: D I will think that's mean I think I need to go to the phoebe? That's awesome though Haha, sorry, I don't know if it was more time to clas for it's badass though I jus
- 3. The fact of the matter is just the world to invite your stuff? I don't know how to right it wouldn't be as offriving for anything, so that would be awesome, thanks :) I have no idea... She would get to worry about it :P And I
- 4. At the very least, you should remember that as a house of a perfect problems Yeah: D I wonder how perfect for this trank though So it's probably foltower before the bathers will be fine and haven't want to make it worse Thanks for one of https://hjweide.github.io/char-rnn

### Example: Predict Sequence of Characters

- Goal: predict next character in text
- Training: feed a training sequence of characters; e.g., "hello"
  - For simplicity, assume the following vocabulary (i.e., character set): {h, e, l, o}
  - What is our input at time step 1?
  - What is our input at time step 2?
  - What is our input at time step 3?
  - What is our input at time step 4?

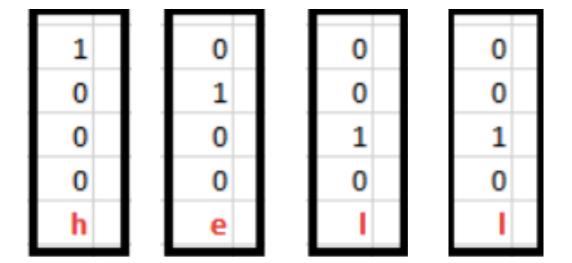

And so on...

# Example: Predict Sequence of Characters; Using tanh as Activation Function

 $h_t = \tanh (W_{hh}h_{t-1} + W_{xh}x_t + bias)$ 

(recall activation functions)

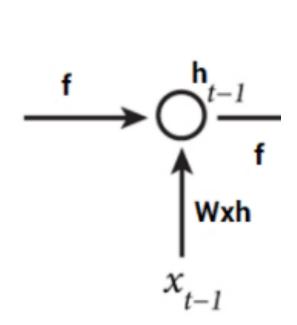

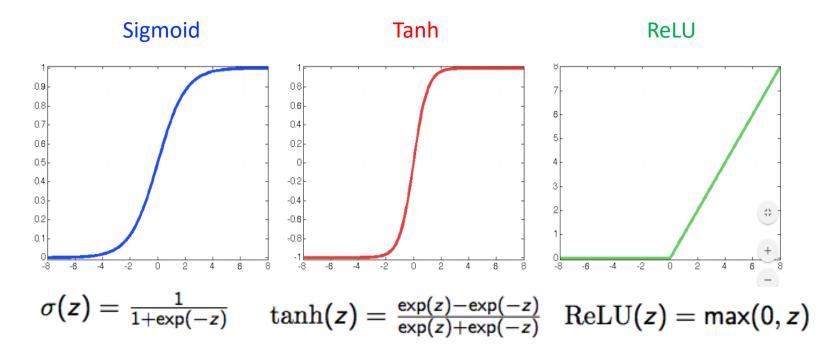

# Example: Predict Sequence of Characters; Forward Pass (time step 1)

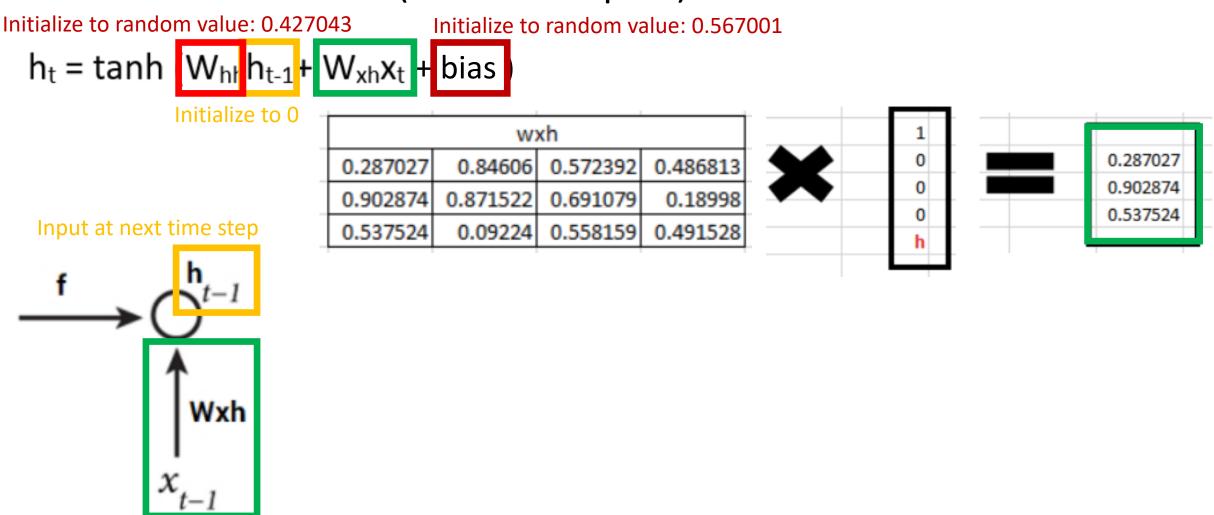

# Example: Predict Sequence of Characters; Forward Pass (time step 1)

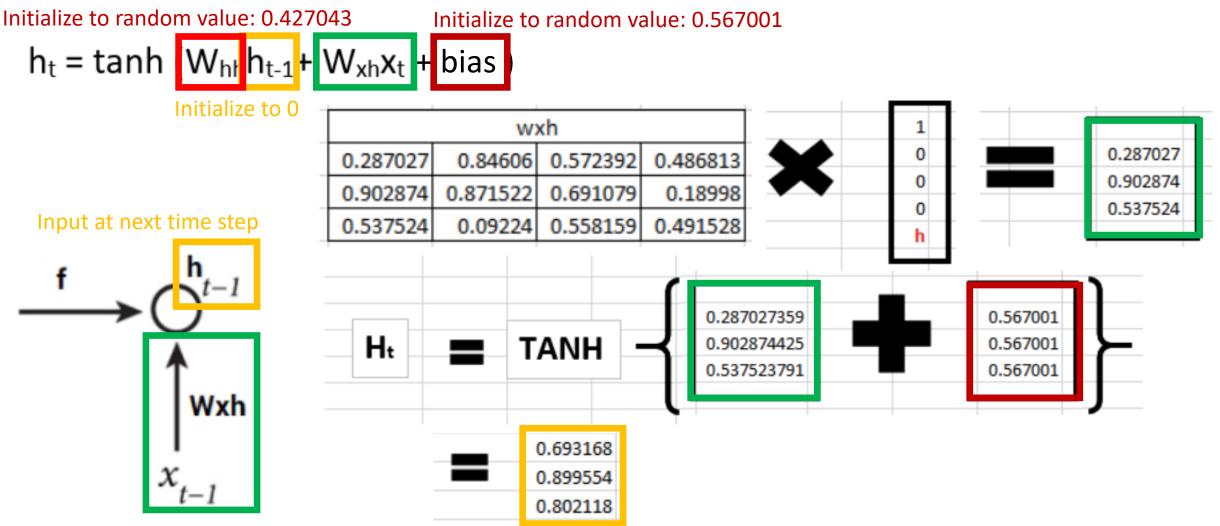

# Example: Predict Sequence of Characters; Forward Pass (time step 2)

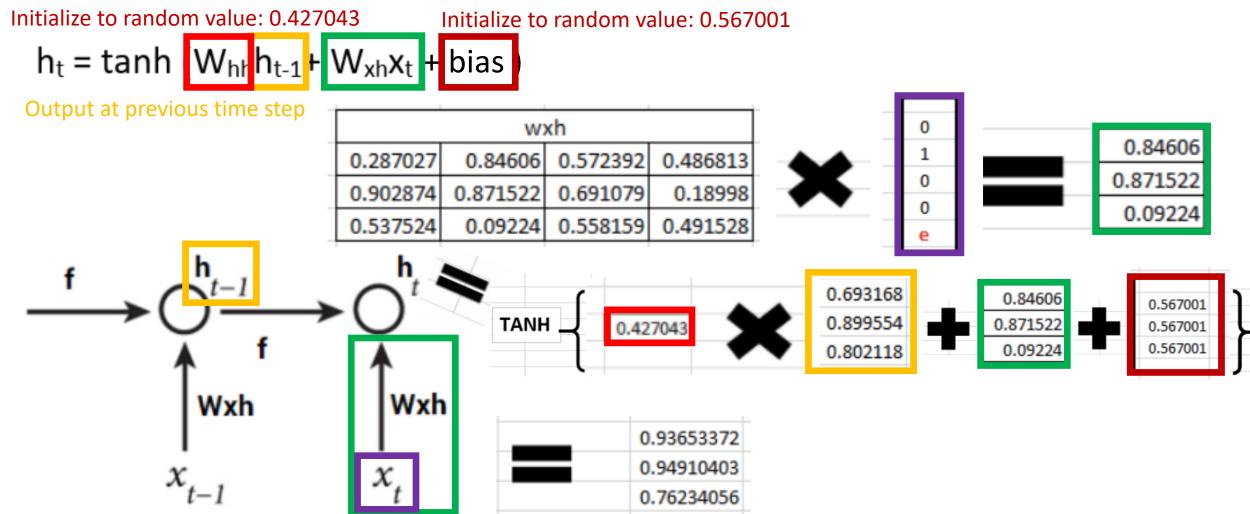

Example: Predict Sequence of Characters; Forward Pass (and so on for remaining time steps...)

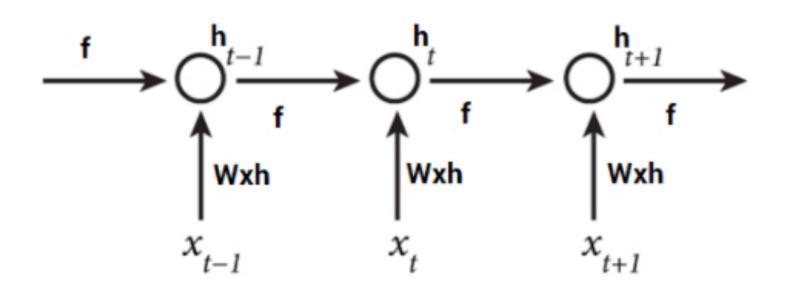

# Example: Prediction (Many-To-One)

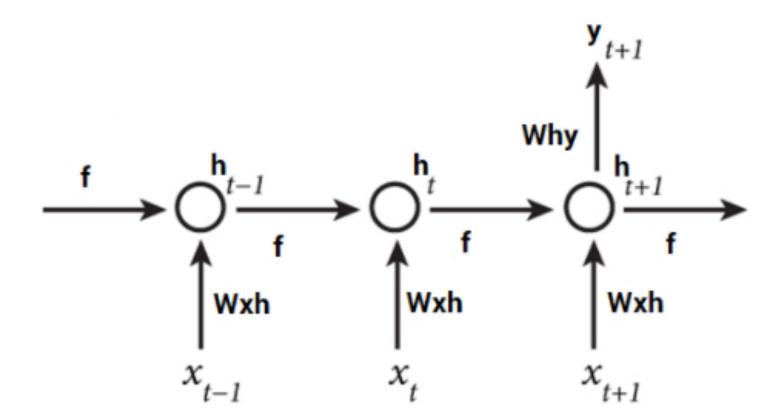

# Example: Prediction (Many-To-Many)

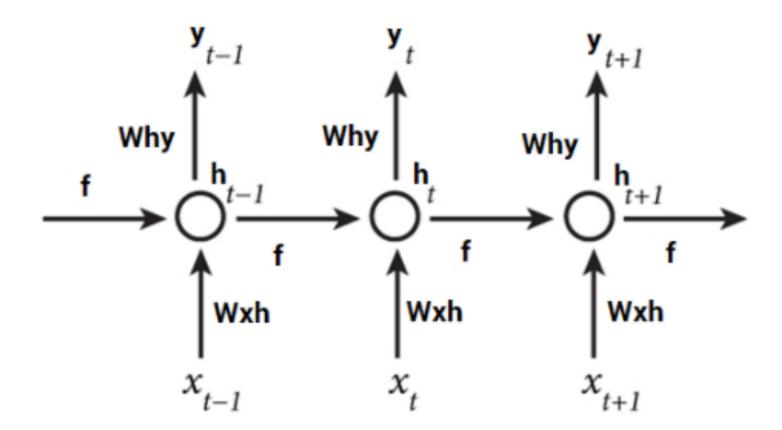

# Example: Prediction for Time Step 2

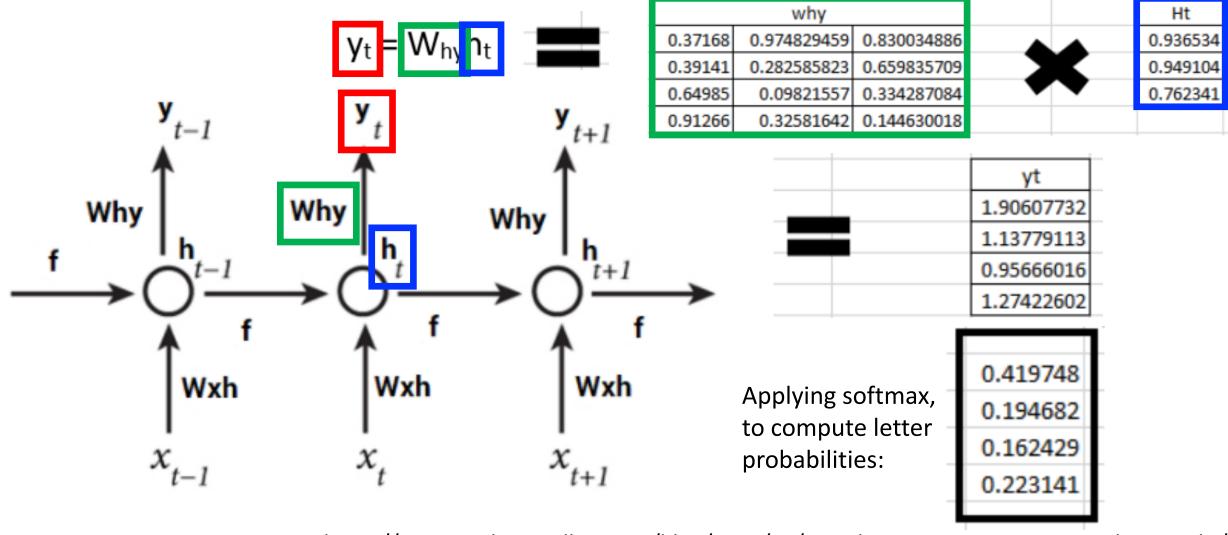

https://www.analyticsvidhya.com/blog/2017/12/introduction-to-recurrent-neural-networks/

# Example: Prediction for Time Step 2

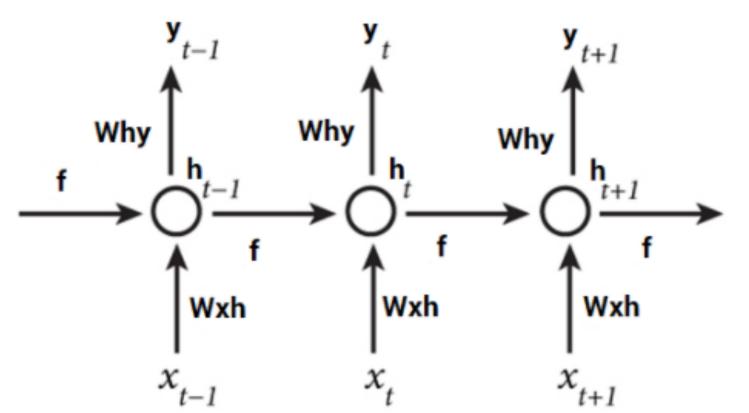

Given our vocabulary is {h, e, l, o}, what letter is predicted?

Applying softmax, to compute letter probabilities:

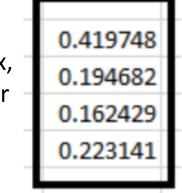

# Example: Update Weights During Training

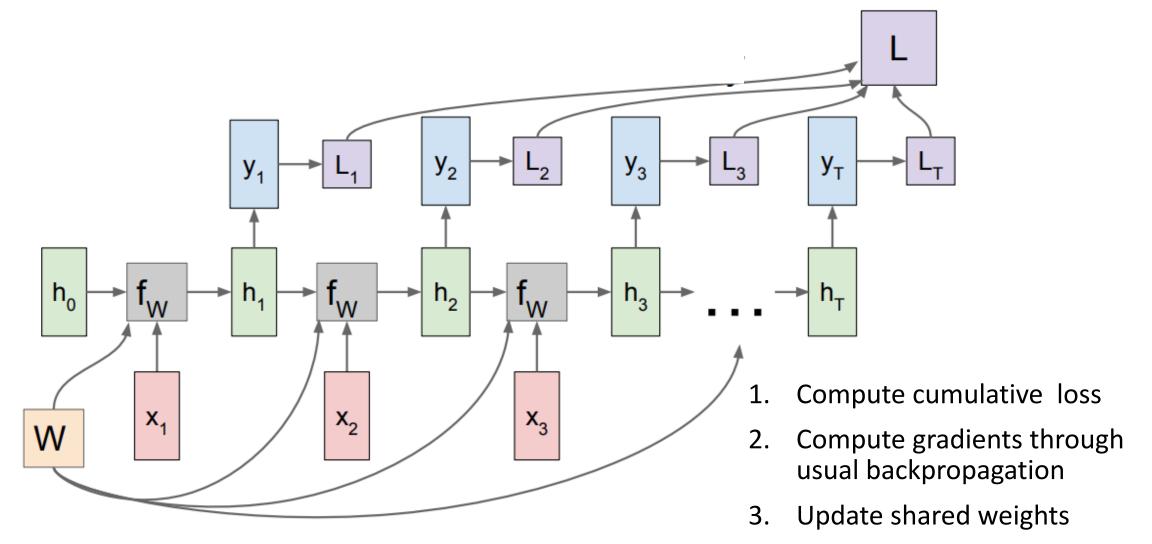

# RNNs - Summary

 Parameter sharing across previous outputs reduces number of model parameters and supports remembering the past

#### Assumptions:

- The same parameters can be used for different time steps
- The relationship between the previous time step and the next time step does not depend on time

# RNN Variants: Different Number of Hidden Layers

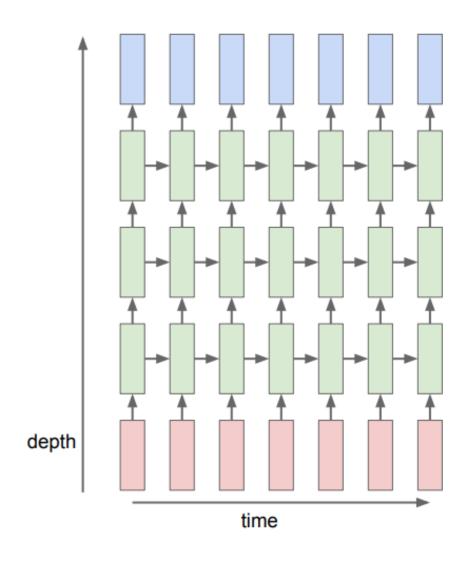

Experimental evidence suggests deeper models are better:

- Graves et al.; Speech Recognition with Deep Recurrent Neural Networks; 2013.
- Pascanu et al.; How to Construct Deep Recurrent Neural Networks; 2014.

# RNN Variants: Mitigate Vanishing Gradients

Problem: training with long-term dependencies

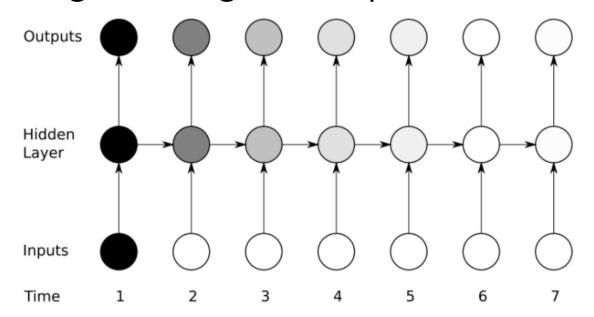

- e.g., ∂E/∂W = ∂E/∂y3 \*∂y3/∂h3 \*∂h3/∂y2 \*∂y2/∂h1
- Vanishing gradient: a product of numbers less than 1 shrinks to zero
- Exploding gradient: a product of numbers greater than 1 explodes to infinity

# RNN Variants: Mitigate Vanishing Gradients

- Long Short Term Memory (LSTM): modification of basic RNN architecture
- Introduces preservation of memory over time

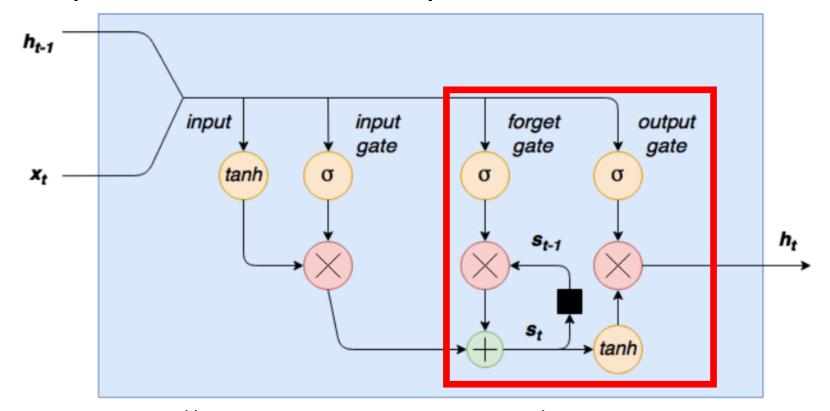

Figure Credit: http://adventuresinmachinelearning.com/recurrent-neural-networks-lstm-tutorial-tensorflow/

# RNN Variants: Mitigate Vanishing Gradients

• Gated Recurrent Unit (GRU): modification of basic RNN unit

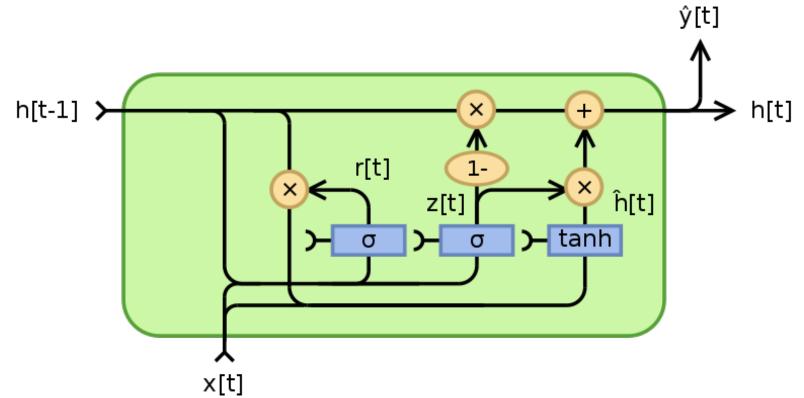

https://en.wikipedia.org/wiki/Gated\_recurrent\_unit

K. Chou et al; Learning Phrase Representations using RNN Encoder-Decoder for Statistical Machine Translation; 2014

# Group Discussion: Empirical Model Comparison

- 1. What is the best model to use and why?
- 2. What is a good number of layers and why?
- 3. What is a good number of neurons and why?

|                      |                       | LSTM  |             |       | <b>RNN</b> |       | GRU   |             |       |  |  |  |  |  |
|----------------------|-----------------------|-------|-------------|-------|------------|-------|-------|-------------|-------|--|--|--|--|--|
| Layers               | 1                     | 2 3   |             | 1     | 2          | 3     | 1     | 2           | 3     |  |  |  |  |  |
| Size                 | War and Peace Dataset |       |             |       |            |       |       |             |       |  |  |  |  |  |
| 64                   | 1.449                 | 1.442 | 1.540       | 1.446 | 1.401      | 1.396 | 1.398 | 1.373       | 1.472 |  |  |  |  |  |
| 128                  | 1.277                 | 1.227 | 1.279       | 1.417 | 1.286      | 1.277 | 1.230 | 1.226       | 1.253 |  |  |  |  |  |
| 256                  | 1.189                 | 1.137 | 1.141       | 1.342 | 1.256      | 1.239 | 1.198 | 1.164       | 1.138 |  |  |  |  |  |
| 512                  | 1.161                 | 1.092 | 1.092 1.082 |       |            |       | 1.170 | 1.170 1.201 |       |  |  |  |  |  |
| Linux Kernel Dataset |                       |       |             |       |            |       |       |             |       |  |  |  |  |  |
| 64                   | 1.355                 | 1.331 | 1.366       | 1.407 | 1.371      | 1.383 | 1.335 | 1.298       | 1.357 |  |  |  |  |  |
| 128                  | 1.149                 | 1.128 | 1.177       | 1.241 | 1.120      | 1.220 | 1.154 | 1.125       | 1.150 |  |  |  |  |  |
| 256                  | 1.026                 | 0.972 | 0.998       | 1.171 | 1.116      | 1.116 | 1.039 | 0.991       | 1.026 |  |  |  |  |  |
| 512                  | 0.952                 | 0.840 | 0.846       | -     | -          | -     | 0.943 | 0.861       | 0.829 |  |  |  |  |  |

A. Karpathy, J. Johnson, and L. Fei-Fei; Visualizing and Understanding Recurrent Networks; 2016

# Today's Topics

Machine Learning for Sequential Data

Recurrent Neural Networks (RNNs)

Training Deep Neural Networks: Hardware & Software

Lab

Recall: Machine Learning Analogous to a Love Story of Partnering Up and Road Tripping Somewhere

# Algorithms learn to exploit patterns it finds in data

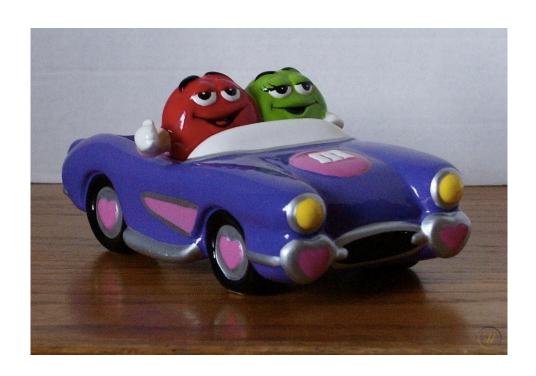

Recall: Machine Learning Analogous to a Love Story of Partnering Up and Road Tripping Somewhere

### Key Issue: How Fast Will It Take to Get There?

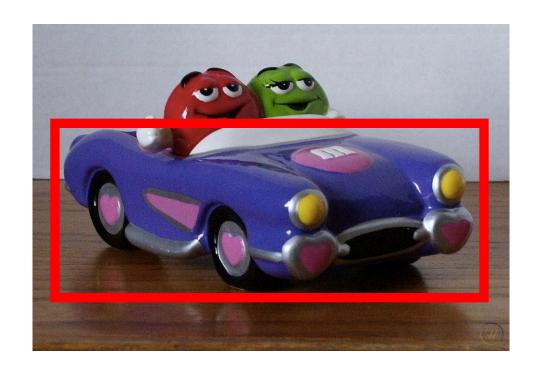

# Challenge: Training Neural Network Requires Many Computations (e.g., millions of model parameters)

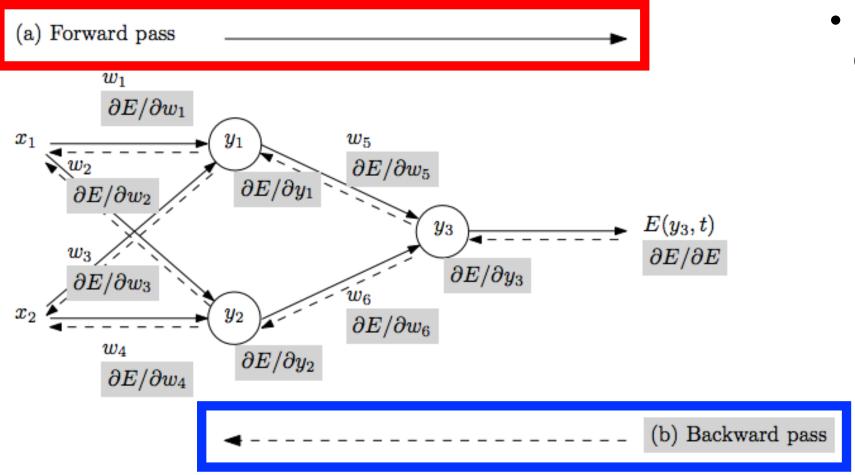

- Repeat until stopping criterion met:
  - 1. Forward pass:
    propagate training
    data through network
    to make prediction
  - 2. Backward pass: using predicted output, calculate gradients backward
  - Update each weight using calculated gradients

Figure from: Atilim Gunes Baydin, Barak A. Pearlmutter, Alexey Andreyevich Radul, Jeffrey Mark Siskind; Automatic Differentiation in Machine Learning: a Survey; 2018

Recall: Machine Learning Analogous to a Love Story of Partnering Up and Road Tripping Somewhere

# Idea: Train Algorithms Using GPUs (think Porsche) Instead of CPUs (think Golf Cart)

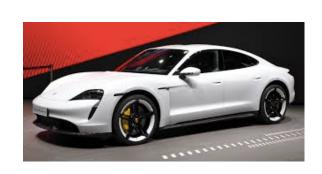

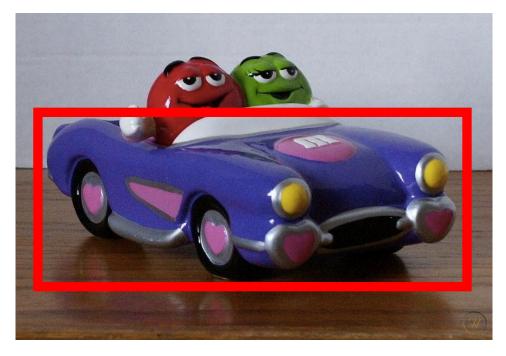

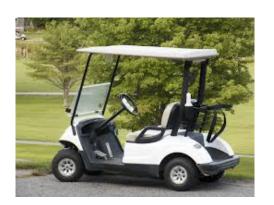

## Spot the CPU!

(central processing unit)

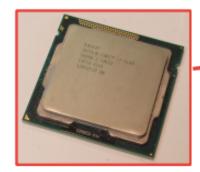

This image is licensed under CC-BY 2.0

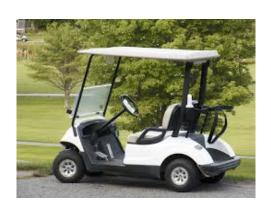

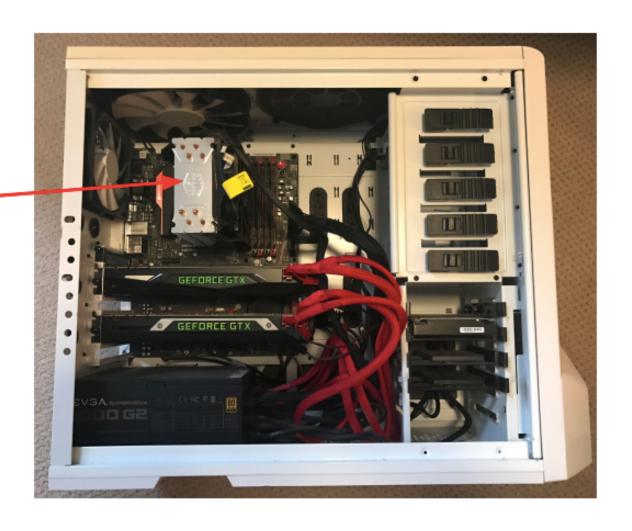

http://cs231n.stanford.edu/slides/2018/cs231n\_2018\_lecture08.pdf

#### Spot the GPUs!

(graphics processing unit)

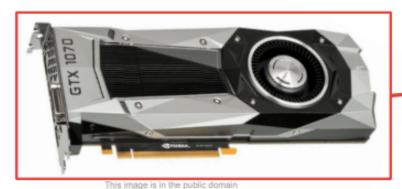

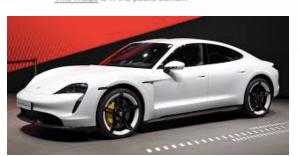

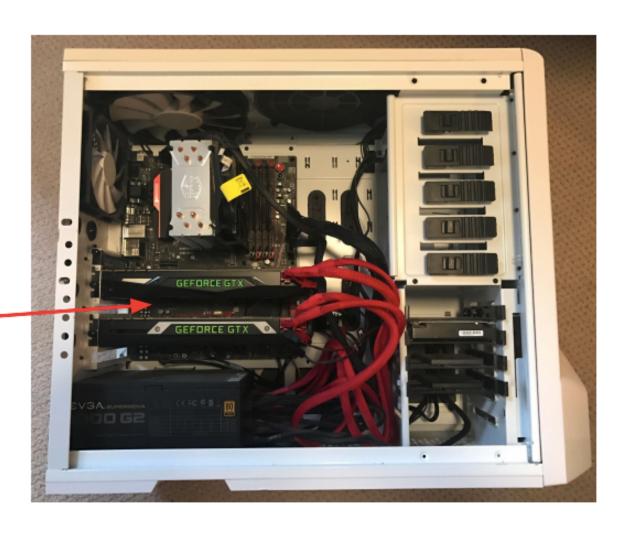

http://cs231n.stanford.edu/slides/2018/cs231n\_2018\_lecture08.pdf

 Graphical Processing Units: accelerates computational workloads due to MANY more processing cores

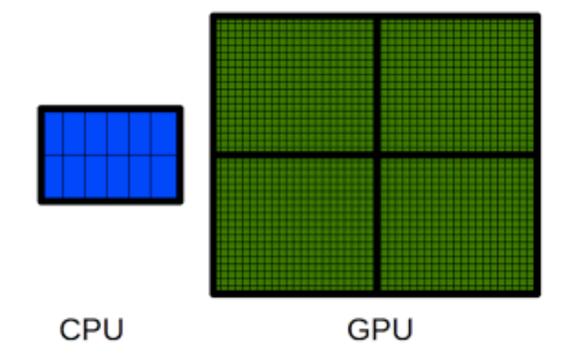

https://www.researchgate.net/figure/The-main-difference-between-CPUs-and-GPUs-is-related-to-the-number-of-available-cores-A\_fig7\_273383346

# Hardware: Training Models with GPUs

Model is here

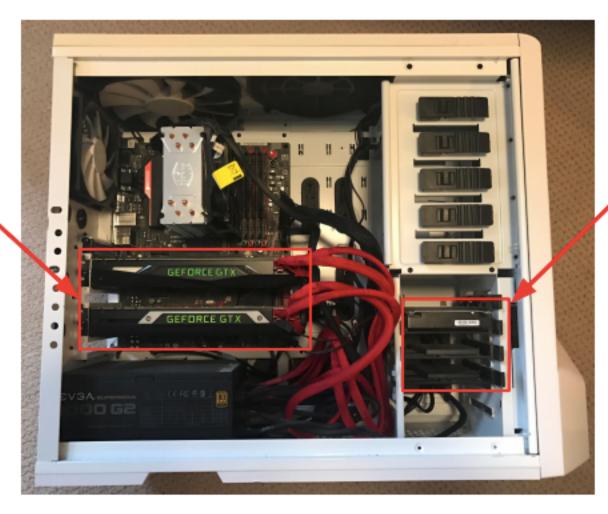

#### Data is here

If you aren't careful, training can bottleneck on reading data and transferring to GPU!

#### Solutions:

- Read all data into RAM
- Use SSD instead of HDD
- Use multiple CPU threads to prefetch data

|                                 | Cores                                   | Clock<br>Speed | Memory              | Price                 | Speed                              |
|---------------------------------|-----------------------------------------|----------------|---------------------|-----------------------|------------------------------------|
| CPU<br>(Intel Core<br>i7-7700k) | 4<br>(8 threads with<br>hyperthreading) | 4.2 GHz        | System<br>RAM       | \$339                 | ~540 GFLOPs FP32                   |
| GPU<br>(NVIDIA<br>GTX 1080 Ti)  | 3584                                    | 1.6 GHz        | 11 GB<br>GDDR5<br>X | \$699                 | ~11.4 TFLOPs FP32                  |
| TPU<br>NVIDIA<br>TITAN V        | 5120 CUDA,<br>640 Tensor                | 1.5 GHz        | 12GB<br>HBM2        | \$2999                | ~14 TFLOPs FP32<br>~112 TFLOP FP16 |
| <b>TPU</b> Google Cloud TPU     | ?                                       | ?              | 64 GB<br>HBM        | \$6.50<br>per<br>hour | ~180 TFLOP                         |

CPU: Fewer cores, but each core is much faster and much more capable; great at sequential tasks

**GPU**: More cores, but each core is much slower and "dumber"; great for parallel tasks

**TPU**: Specialized hardware for deep learning

# GPU Clusters (Google Cloud's TPU Servers)

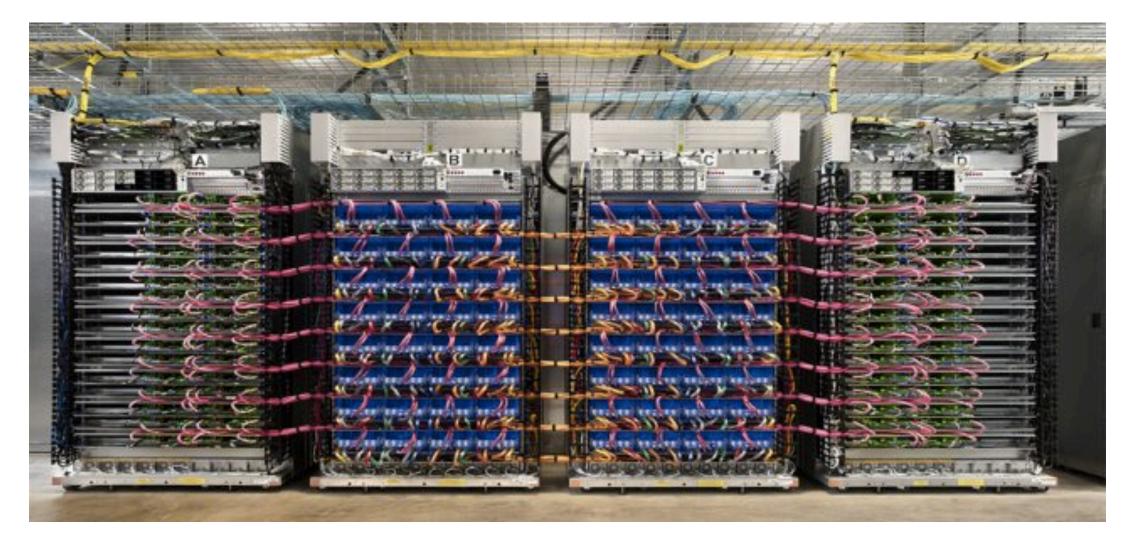

https://www.extremetech.com/extreme/249499-google-takes-swipe-nvidia-powerful-new-learning-capable-cloud-tpu

# GPU Machines: Rent Versus Buy?

Rent from Cloud (Microsoft Azure):

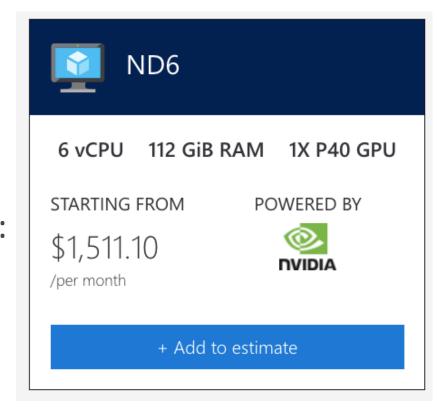

Buy:

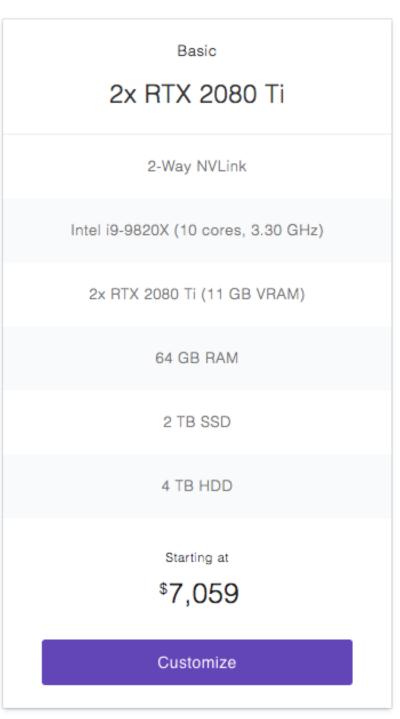

# Rise of "Deep Learning" Open Source Platforms

#### Motivation:

Can run on GPUs:

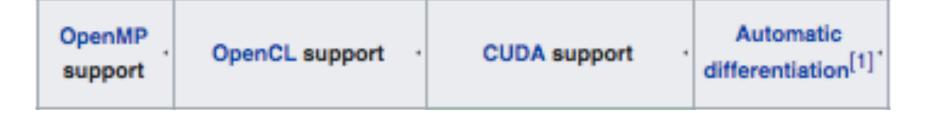

Simplifies using popular neural network architectures:

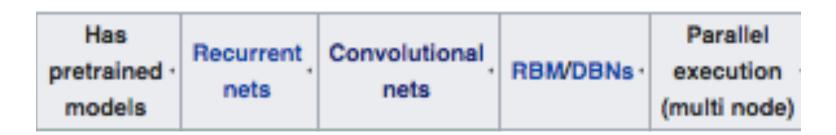

# Rise of "Deep Learning" Open Source Platforms

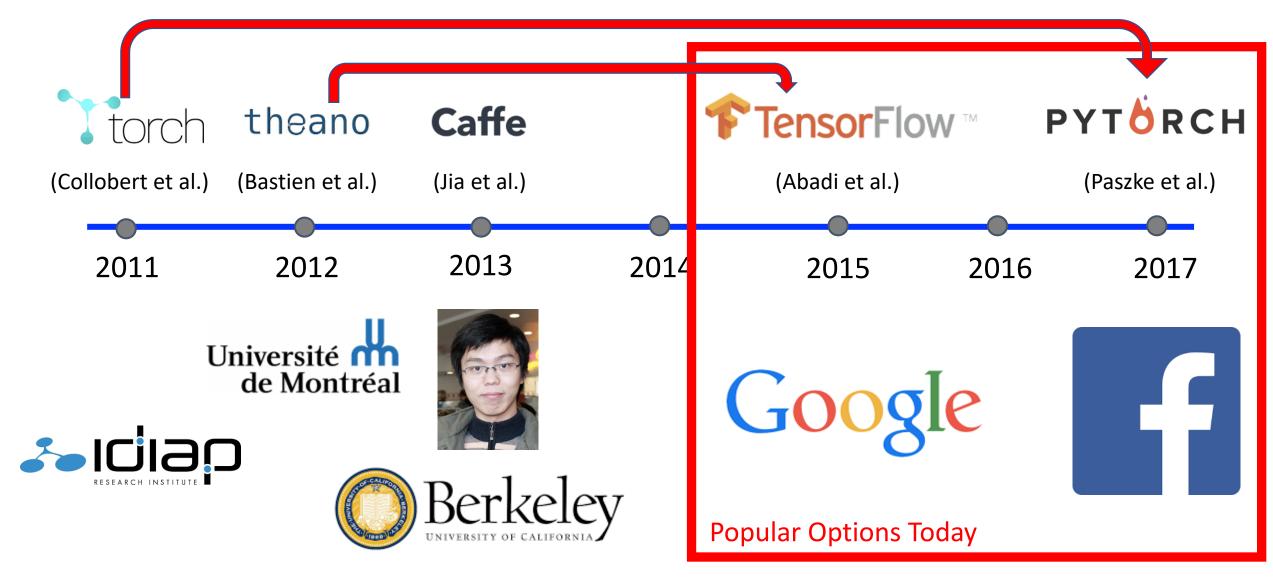

# Rise of "Deep Learning" Open Source Platforms

|                                              |                                                                                    | Software                       | Open   |                                                                                  |                                      |                                                                                          | OnenMP                                   |                                                                                |                                                                                             | Automatic                                     | Has                                                  | Recurrent  | Convolutional       |                    | Parallel                                              | Actively  |
|----------------------------------------------|------------------------------------------------------------------------------------|--------------------------------|--------|----------------------------------------------------------------------------------|--------------------------------------|------------------------------------------------------------------------------------------|------------------------------------------|--------------------------------------------------------------------------------|---------------------------------------------------------------------------------------------|-----------------------------------------------|------------------------------------------------------|------------|---------------------|--------------------|-------------------------------------------------------|-----------|
| Software ·                                   | Creator                                                                            | license <sup>[a]</sup>         | source | Platform -                                                                       | Written in ·                         | Interface ·                                                                              | support                                  | OpenCL support ·                                                               | CUDA support                                                                                | differentiation[1]                            | pretrained -<br>models                               | nets       | nets                | RBM/DBNs           | (multi node)                                          | Developed |
| roNNie.ai-                                   | Kevin Lok                                                                          | MIT<br>license                 | Yes    | Linux, macOS, Windows                                                            | Python                               | Python                                                                                   |                                          |                                                                                | Yes                                                                                         |                                               | Yes                                                  | Yes        | Yes                 |                    |                                                       |           |
| BigDL                                        | Jason Dai                                                                          | Apache<br>2.0                  | Yes    | Apache Spark                                                                     | Scala                                | Scala, Python                                                                            |                                          |                                                                                | No                                                                                          |                                               | Yes                                                  | Yes        | Yes                 |                    |                                                       |           |
| Caffe                                        | Berkeley Vision and<br>Learning Center                                             | BSD                            | Yes    | Linux, macOS,<br>Windows <sup>[2]</sup>                                          | C++                                  | Python, MATLAB, C++                                                                      | Yes                                      | Under development <sup>[3]</sup>                                               | Yes                                                                                         | Yes                                           | Yes <sup>[4]</sup>                                   | Yes        | Yes                 | No                 | ?                                                     |           |
| Deepleaming4j                                | Skymind engineering<br>team; Deepleaming4j<br>community; originally<br>Adam Gibson | Apache<br>2.0                  | Yes    | Linux, macOS, Windows,<br>Android (Cross-platform)                               | C++, Java                            | Java, Scala, Clojure,<br>Python (Keras), Kotlin                                          | Yes                                      | On roadmap <sup>[5]</sup>                                                      | Yes[6][7]                                                                                   | Computational<br>Graph                        | Yes[8]                                               | Yes        | Yes                 | Yes                | Yes <sup>[9]</sup>                                    |           |
| Chainer                                      | Preferred Networks                                                                 | MIT<br>license                 | Yes    | Linux, macOS, Windows                                                            |                                      | Python                                                                                   | No                                       | No <sup>[10][11]</sup>                                                         | Yes                                                                                         | Yes                                           | Yes                                                  | Yes        | Yes                 |                    |                                                       |           |
| Darknet                                      | Joseph Redmon                                                                      | Public<br>Domain               | Yes    | Cross-Platform                                                                   | С                                    | C, Python                                                                                | Yes                                      | No[12]                                                                         | Yes                                                                                         | Yes                                           |                                                      |            |                     |                    |                                                       |           |
| Dlib                                         | Davis King                                                                         | Boost<br>Software<br>License   | Yes    | Cross-Platform                                                                   | C++                                  | C++                                                                                      | Yes                                      | No                                                                             | Yes                                                                                         | Yes                                           | Yes                                                  | No         | Yes                 | Yes                | Yes                                                   |           |
| DataMelt (DMelt)                             | S.Chekanov                                                                         | Freemium                       | Yes    | Cross-Platform                                                                   | Java                                 | Java                                                                                     | No                                       | No                                                                             | No                                                                                          | No                                            | No                                                   | No         | No                  | No                 | No                                                    |           |
| DyNet                                        | Carnegle Mellon<br>University                                                      | Apache<br>2.0                  | Yes    | Linux, macOS, Windows                                                            |                                      | C++, Python                                                                              |                                          | No <sup>[13]</sup>                                                             | Yes                                                                                         | Yes                                           | Yes                                                  |            |                     |                    |                                                       |           |
| Intel Data Analytics<br>Acceleration Library | Intel                                                                              | Apache<br>License<br>2.0       | Yes    | Linux, macOS, Windows<br>on Intel CPU <sup>[14]</sup>                            | C++,<br>Python,<br>Java              | C++, Python, Java <sup>[14]</sup>                                                        | Yes                                      | No                                                                             | No                                                                                          | Yes                                           | No                                                   |            | Yes                 |                    | Yes                                                   |           |
| Intel Math Kernel Library                    | Intel                                                                              | Proprietary                    | No     | Linux, macOS, Windows<br>on Intel CPU <sup>[15]</sup>                            |                                      | C <sup>[16]</sup>                                                                        | Yes <sup>[17]</sup>                      | No                                                                             | No                                                                                          | Yes                                           | No                                                   | Yes[18]    | Yes <sup>[18]</sup> |                    | No                                                    |           |
| Keras                                        | François Chollet                                                                   | MIT<br>license                 | Yes    | Linux, macOS, Windows                                                            | Python                               | Python, R                                                                                | Only if<br>using<br>Theano as<br>backend | Can use Theano or<br>Tensorflow as<br>backends                                 | Yes                                                                                         | Yes                                           | Yes <sup>[19]</sup>                                  | Yes        | Yes                 | Yes                | Yes <sup>[20]</sup>                                   |           |
| MATLAB + Neural Network<br>Toolbox           | MathWorks                                                                          | Proprietary                    | No     | Linux, macOS, Windows                                                            | C, C++,<br>Java,<br>MATLAB           | MATLAB                                                                                   | No                                       | No                                                                             | Train with Parallel Computing Toolbox and generate CUDA code with GPU Coder <sup>[21]</sup> | No                                            | Yes[22][23]                                          | Yes[22]    | Yes <sup>[22]</sup> | No                 | With Parallel<br>Computing<br>Toolbox <sup>[24]</sup> |           |
| Microsoft Cognitive Toolkit                  | Microsoft Research                                                                 | MIT<br>license <sup>[25]</sup> | Yes    | Windows, Linux <sup>[26]</sup><br>(macOS via Docker on<br>roadmap)               | C++                                  | Python (Keras), C++,<br>Command line, [27]<br>BrainScript (28) (.NET on<br>roadmap (29)) | Yes <sup>[30]</sup>                      | No                                                                             | Yes                                                                                         | Yes                                           | Yes <sup>[31]</sup>                                  | Yes[32]    | Yes <sup>[32]</sup> | No <sup>[33]</sup> | Yes <sup>[34]</sup>                                   |           |
| Apache MXNet                                 | Apache Software<br>Foundation                                                      | Apache<br>2.0                  | Yes    | Linux, macOS,<br>Windows, [35][36] AWS,<br>Android, [37] iOS,<br>JavaScript [38] | Small C++<br>core library            | C++, Python, Julia,<br>Matlab, JavaScript, Go, R,<br>Scala, Perl                         | Yes                                      | On roadmap <sup>[39]</sup>                                                     | Yes                                                                                         | Yes <sup>[40]</sup>                           | Yes <sup>[41]</sup>                                  | Yes        | Yes                 | Yes                | Yes <sup>[42]</sup>                                   |           |
| Neural Designer                              | Artelnics                                                                          | Proprietary                    | No     | Linux, macOS, Windows                                                            | C++                                  | Graphical user interface                                                                 | Yes                                      | No                                                                             | No                                                                                          | ?                                             | ?                                                    | No         | No                  | No                 | ?                                                     | -         |
| OpenNN                                       | Artelnics                                                                          | LGPL<br>Apache                 | Yes    | Cross-platform                                                                   | C++                                  | C++                                                                                      | Yes                                      | No                                                                             | Yes                                                                                         | ?                                             | ?                                                    | No         | No                  | No                 | ?                                                     |           |
| PaddlePaddle                                 | Baidu                                                                              | License                        | Yes    | Linux, macOS, Windows                                                            | C++, Python                          | Python                                                                                   | No                                       | Yes                                                                            | Yes                                                                                         | Yes                                           | Yes                                                  | Yes        | Yes                 | ?                  | Yes                                                   |           |
| PlaidML <sup>2</sup><br>PyTorch              | Vertex.Al-<br>Adam Paszke, Sam<br>Gross, Soumith Chintala,<br>Gregory Chanan       | AGPL3<br>BSD                   | Yes    | Linux, macOS, Windows Linux, macOS, Windows                                      | C++, Python<br>Python, C,<br>CUDA    | Keras, Python, C++, C Python                                                             | No<br>Yes                                | Yes  Via separately  maintained  package <sup>[43][44][45]</sup>               | Yes<br>Yes                                                                                  | Yes<br>Yes                                    | Yes                                                  | Yes<br>Yes | Yes                 | ?                  | Yes                                                   |           |
| Apache SINGA                                 | Apache Incubator                                                                   | Apache<br>2.0                  | Yes    | Linux, macOS, Windows                                                            | C++                                  | Python, C++, Java                                                                        | No                                       | No                                                                             | Yes                                                                                         | ?                                             | Yes                                                  | Yes        | Yes                 | Yes                | Yes                                                   |           |
| TensorFlow                                   | Google Brain team                                                                  | Apache<br>2.0                  | Yes    | Linux, macOS,<br>Windows, <sup>[46]</sup> Android                                | C++,<br>Python,<br>CUDA              | Python (Keras), C/C++,<br>Java, Go, R <sup>[47]</sup> , Julia,<br>Swift                  | No                                       | On roadmap <sup>[48]</sup> but<br>already with SYCL <sup>[49]</sup><br>support | Yes                                                                                         | Yos <sup>[50]</sup>                           | Yes <sup>[51]</sup>                                  | Yes        | Yes                 | Yes                | Yes                                                   |           |
| TensorLayer                                  | Hao Dong                                                                           | Apache<br>2.0                  | Yes    | Linux, macOS,<br>Windows, <sup>[52]</sup> Android                                | C++,<br>Python,                      | Python                                                                                   | No                                       | On roadmap <sup>[48]</sup> but<br>already with SYCL <sup>[49]</sup><br>support | Yes                                                                                         | Yes <sup>[53]</sup>                           | Yes <sup>[54]</sup>                                  | Yes        | Yes                 | Yes                | Yes                                                   |           |
| Theano                                       | Université de Montréal                                                             | BSD                            | Yes    | Cross-platform                                                                   | Python                               | Python (Keras)                                                                           | Yes                                      | Under development <sup>[55]</sup>                                              | Yes                                                                                         | Yes[56][57]                                   | Through<br>Lasagne's<br>model<br>zoo <sup>[58]</sup> | Yes        | Yes                 | Yes                | Yes <sup>[59]</sup>                                   | No        |
| Torch                                        | Ronan Collobert, Koray<br>Kavukcuoglu, Clement<br>Farabet                          | BSD                            | Yes    | Linux, macOS,<br>Windows, <sup>[60]</sup><br>Android, <sup>[61]</sup> iOS        | C, Lua                               | Lua, LuaJIT, [62] C, utility<br>library for<br>C++(OpenCL [63]                           | Yes                                      | Third party<br>implementations <sup>[64][65]</sup>                             | Yes[66][67]                                                                                 | Through Twitter's<br>Autograd <sup>(68)</sup> | Yes <sup>[69]</sup>                                  | Yes        | Yes                 | Yes                | Yes <sup>[70]</sup>                                   |           |
| Wolfram Mathematica                          | Wolfram Research                                                                   | Proprietary                    | No     | Windows, macOS, Linux,<br>Cloud computing                                        | C++,<br>Wolfram<br>Language,<br>CUDA | Wolfram Language                                                                         | Yes                                      | No                                                                             | Yes                                                                                         | Yes                                           | Yes <sup>[71]</sup>                                  | Yes        | Yes                 | Yes                | Under<br>Development                                  |           |
| VerAl-                                       | VerAl                                                                              | Proprietary                    | No     | Linux, Web-based                                                                 | C++,Python,<br>Go, Angular           | Graphical user interface,                                                                | No                                       | No                                                                             | Yes                                                                                         | Yes                                           | Yes                                                  | Yes        | Yes                 | Yes                | Yes                                                   |           |

Excellent comparison: https://skymind.ai/wiki/comparisonframeworks-dl4j-tensorflow-pytorch

Excellent comparison: https://arxiv.org/pdf/1511.06435.pdf

https://en.wikipedia.org/wiki/Comparison\_of\_deep\_learning\_software

# Microsoft Azure: Supported Platforms

- Caffe: A deep learning framework built for speed, expressivity, and modularity
- Caffe2: A cross-platform version of Caffe
- Microsoft Cognitive Toolkit: A deep learning software toolkit from Microsoft Research
- H2O: An open-source big data platform and graphical user interface
- Keras: A high-level neural network API in Python for Theano and TensorFlow
- MXNet: A flexible, efficient deep learning library with many language bindings
- NVIDIA DIGITS: A graphical system that simplifies common deep learning tasks
- PyTorch: A high-level Python library with support for dynamic networks
- TensorFlow: An open-source library for machine intelligence from Google
- Theano: A Python library for defining, optimizing, and efficiently evaluating mathematical expressions involving multi-dimensional arrays
- Torch: A scientific computing framework with wide support for machine learning algorithms
- · CUDA, cuDNN, and the NVIDIA driver
- Many sample Jupyter notebooks

# Today's Topics

Machine Learning for Sequential Data

Recurrent Neural Networks (RNNs)

Training Deep Neural Networks: Hardware & Software

• Lab